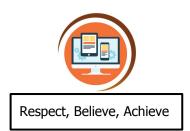

# Year 6 Using Python Computer Science

| Key Words          |                                                                                        |
|--------------------|----------------------------------------------------------------------------------------|
| python             | A coding language used to by real programmers including those at Google and Facebook   |
| define<br>function | When you tell a computer to remember a code for a new set of instructions              |
| parameters         | Information entered into functions                                                     |
| output<br>display  | Information displayed on screen instead of the coded instructions the computer follows |
| abstraction        | Making things simpler to make interaction between people and computers easier.         |

#### What do I already know?

- I can use a range of programming skills to write efficient code, including defining my own commands
- I can decompose a problem to design an algorithm for a specific outcome and use this to write a programme for a device or on screen activity
- I can detect a problem in an algorithm that may result in unsuccessful programming and require debugging
- I can use text commands to build and format a website, and to draw vector graphics
- I can use logical thinking, imagination and creativity to extend a program

# **Our Learning Steps**

## 1. Introducing Python

I will use Python to display text, calculate numbers and select variables.

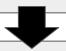

## 2. Python graphics

I will use turtle graphics to create shapes. I will use loops make coding easier.

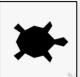

-

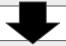

#### 3. Random Lists

I will use random functions to allow the computer to generate new numbers, sentences and pictures.

#### 4. Functions

I will learn to speed up coding by defining my own functions.

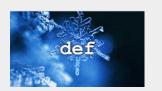

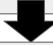

### 5. Debug

I will debug formatting errors that appear on websites.

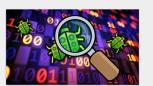

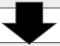

## 6. Assessment: Understanding Code

I can give ways text code and block code are similar.

I can recognise a variable and a loop in python code.

I can explain how computers and people use abstraction to communicate.